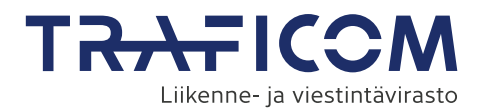

## **Lomake tulee liittää luotsin lupakirjahakemukseen tai PEC-lupakirjahakemukseen.**

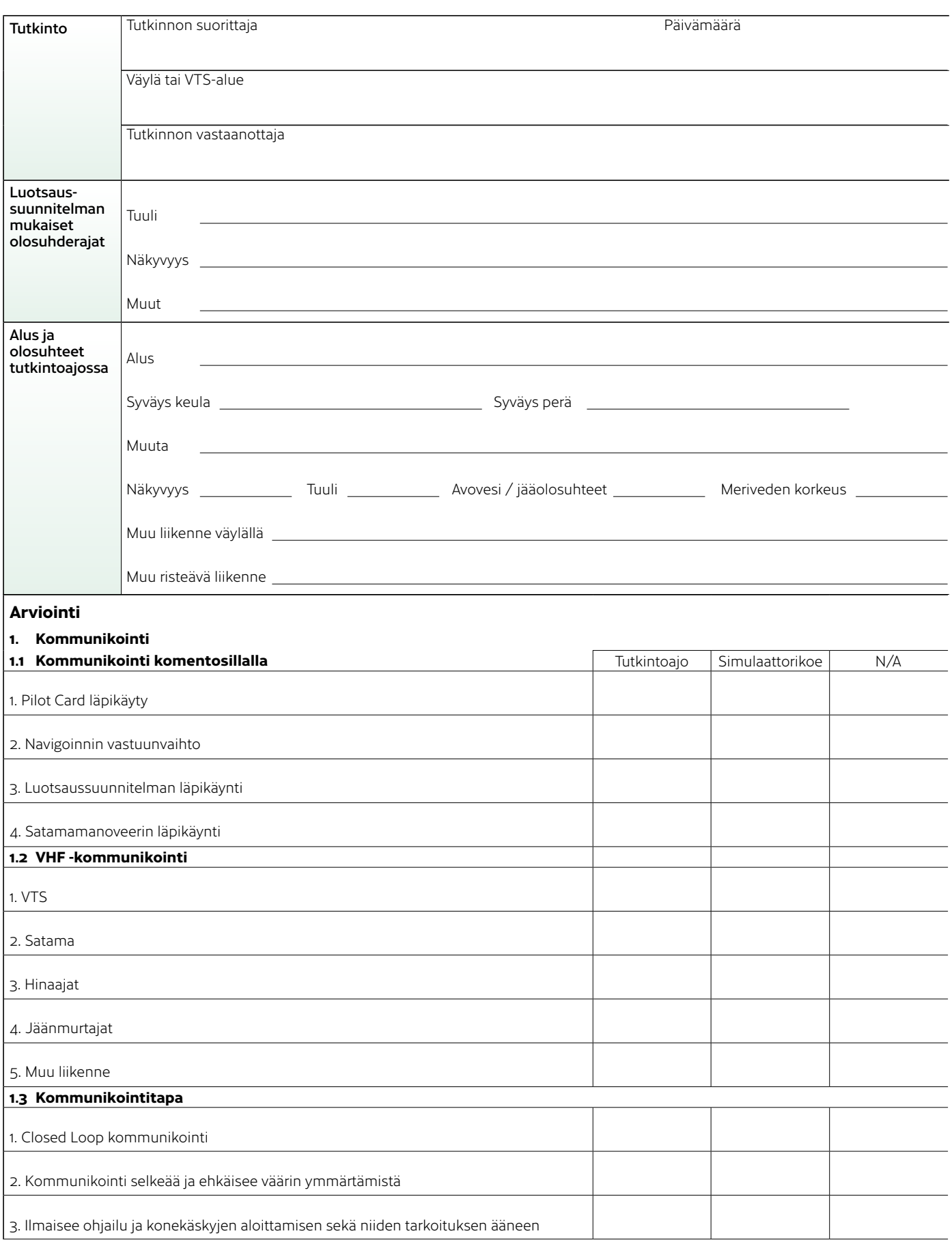

Liikenne- ja viestintävirasto, PL 320, 00059 TRAFICOM • Y-tunnus 2924753-3 • www.traficom.fi

# Tutkintoajo Tutkintoajo Simulaattorikoe Simulaattorikoe N/A N/A **Arviointi 2.1 Nopeus 3.1 Sorto 3.2 Nopeuden muutos 3.3 Sijaintitietoisuus 3.4 Tilannetietoisuus 2.2 Aluksen ohjailu automaatilla 2.3 Aluksen ohjailu käsiruorilla 2.4 Aluksen nopeuspainuma, reunavaikutus ja alukseen kohdistuvat vuorovaikutusvoimat** 1. Tilannenopeus luotsaussuunnitelman mukainen 1. Visuaalinen sortamisen havainnointi 1. Nopeuden muutoksen huomiointi ja vaikutus kokonaiskuvaan sekä muuhun liikenteeseen 1. Tarkan sijainnin ja käytettävissä olevan tilan hahmottaminen 1. Tarkkailee ympäristöä säännöllisesti 2. Parhaimman saatavilla olevan paikanmääritys tiedon käyttö ja seuranta 2. Ymmärtää ympäristöstä havaittujen tekijöiden merkityksen oman tavoitteen saavuttamiseksi 3. Liiketilan hahmottaminen ja tulevan liikkeen ennakointi 3. Ennakoi havaitun tilanteen kehittymisen 4. Tekee päätöksen ja toimii havaintoihin perustuen 1. WOP (wheel over point) luotsaussuunnitelman mukainen 1. Ruorikulmien käyttö aluksen liiketilaa ennakoivaa 1. Ohjailu ja konetehon käyttö nopeuspainauman vaikuttaessa alukseen (squat effect) 2. Riittävä ennakointi hidastettaessa. Alus hallinnassa hidastettaessa 2. Sortamisen ennakointi suunnanmuutoksissa 2. Käännöksen kulmanopeus luotsaussuunnitelman mukainen 2. Ruorikulma indikaattorin seuranta 2. Kulkusuunnan hallinta reunavaikutuksessa (bank effect) 3. Nopeuden hallittu kasvattaminen rajoitetussa tilassa 3. Sortovaran huomioiva navigointi 3. Ruorikulma indikaattorin seuranta 3. Propulsiotehon käyttö riittävä ohjailukyvyn saavuttamiseksi 3. Alukseen kohdistuvien vuorovaikutusvoimien hallinta ja ennakointi (interaction effects) 4. Toteutuva reitti (track) luotsaussuunnitelman mukainen 4. Toteutuva reitti (track) luotsaussuunnitelman mukainen 5. Ruorikomennot selkeästi ymmärrettäviä **2. Aluksen liiketilan hallinta 3. Tilannetietoisuus ja liiketilan havainnointi**

Liikenne- ja viestintävirasto, PL 320, 00059 TRAFICOM • Y-tunnus 2924753-3 • www.traficom.fi

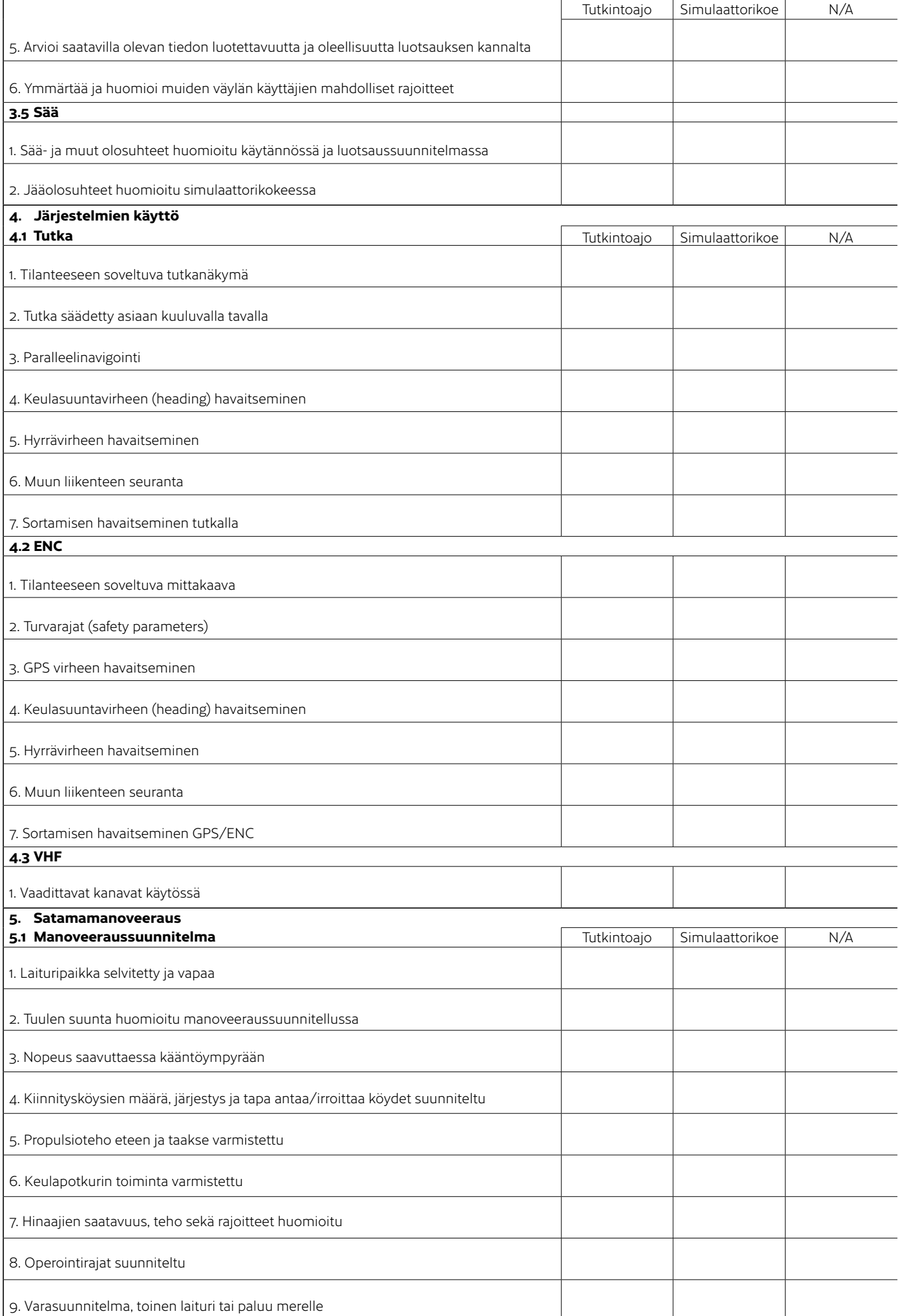

Liikenne- ja viestintävirasto, PL 320, 00059 TRAFICOM • Y-tunnus 2924753-3 • www.traficom.fi

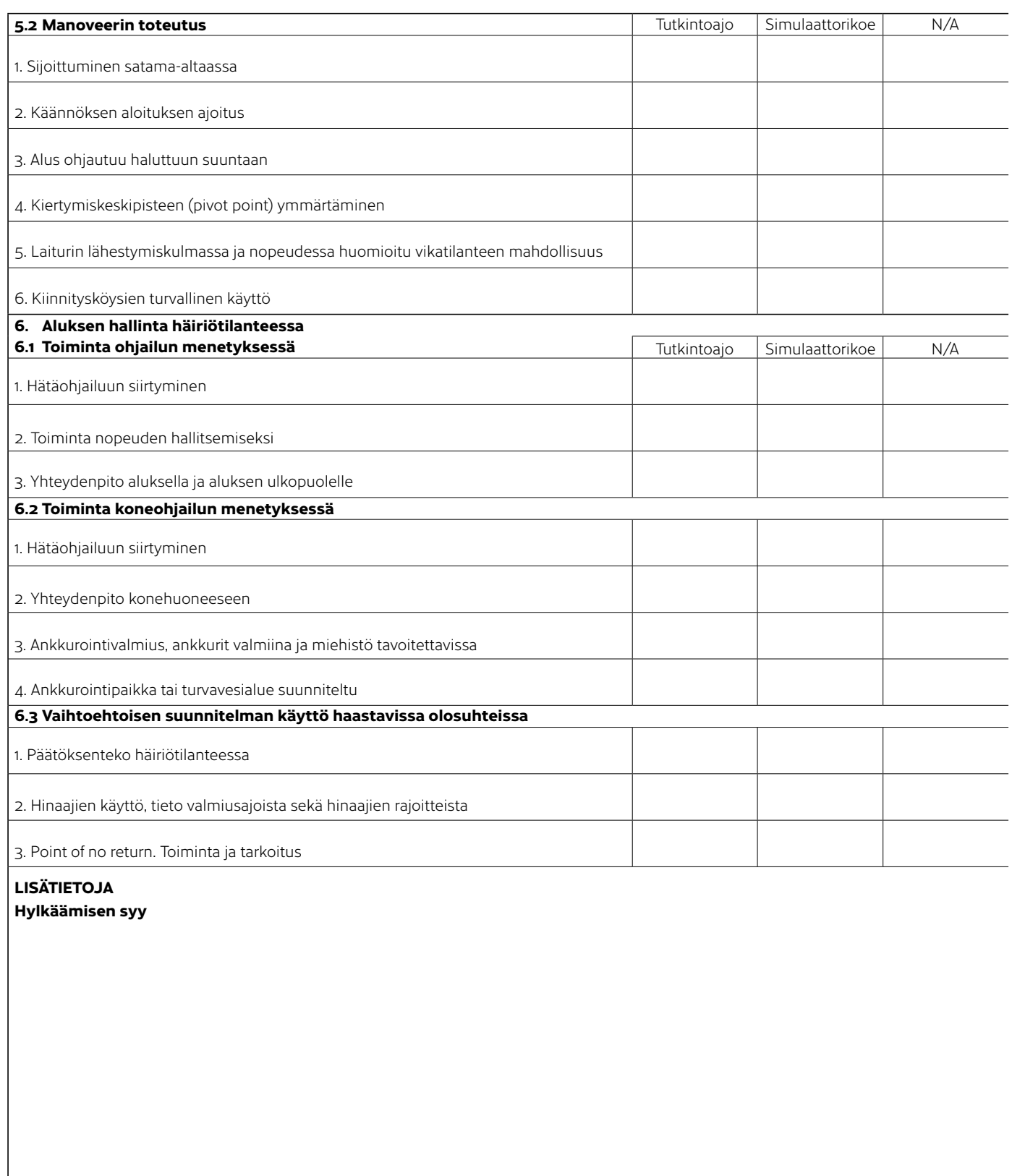

Tutkintoajon vastaanottajan allekirjoitus ja nimenselvennys

Laivasimulaattorikokeen vastaanottajan allekirjoitus ja nimenselvennys

MU6329 - 2/2024 MU6329 - 2/2024

## **Arvioinnin pisteytys**

X - Osaamisen taso varmistetaan laivasimulaattorissa tehtävässä kokeessa.

1 piste - Osa-alueen selvästi puuteellinen hallinta, joka ilmenee potentiaalisena vaaratilanteena tai osa-alueen selkeänä laiminlyöntinä. Kaksi havaintoa yhdessä osa-alueessa johtaa hylkäykseen.

2 pistettä - Täyttää osittain vaatimuksen, mutta osa-alue käydään palautteessa läpi hakijan kehittymisen näkökulmasta.

3 pistettä - Täyttää vaatimuksen ilman huomautettavaa

## **Tutkintoajon suoritusta ei voida hyväksyä mikäli**

- 1. Tutkintoajoa suorittavan väylänavigointisuoritus keskeytyy teknisistä syistä tai päällikön, luotsausosaamisesta vastaavan luotsin tai PEC-lupakirjallisen henkilön taikka tutkinnon vastaanottajan toimesta turvallisuuden vuoksi;
- 2. Alus osittain tai kokonaan ajautuu väyläalueen ulkopuolelle ilman perusteltua syytä;
- 3. Yleissopimusta kansainvälisistä säännöistä yhteen törmäämisen ehkäisemiseksi merellä (SopS 30/1977) tai VTS-alueen liikennesääntöjä tai muuta kyseistä väylää koskevaa sääntelyä rikotaan;
- 4. Arviointilomakkeen yhden osa-alueen arvio sisältää vähintään kaksi merkintää selvästi puutteellisesta hallinnasta; tai
- 5. Arviointilomake sisältää vähintään neljä merkintää selvästi puutteellisesta hallinnasta.

#### **Laivasimulaattorikoetta ja siten käytännön osaa ei voida hyväksyä mikäli**

- 1. Alus osittain tai kokonaan ajautuu väyläalueen ulkopuolelle ilman perusteltua syytä;
- 2. Yleissopimusta kansainvälisistä säännöistä yhteen törmäämisen ehkäisemiseksi merellä tai VTS-alueen liikennesääntöjä tai muuta kyseistä väylää koskevaa sääntelyä rikotaan;
- 3. Arviointilomakkeen yhden osa-alueen arvio sisältää vähintään kaksi merkintää selvästi puutteellisesta hallinnasta; tai
- 4. Arviointilomake sisältää vähintään neljä merkintää selvästi puutteellisesta hallinnasta.